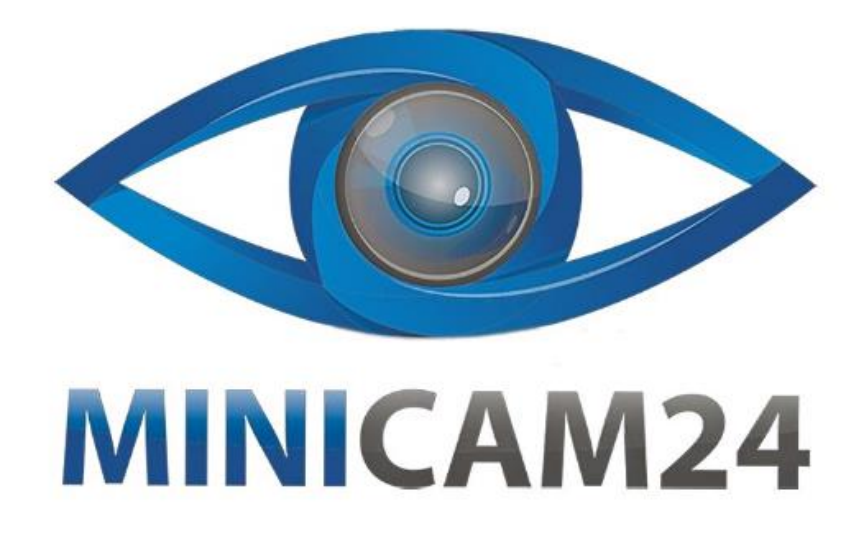

# **РУКОВОДСТВО ПОЛЬЗОВАТЕЛЯ Технический USB эндоскоп с поддержкой Android (5.5 мм., 3.5 метра)**

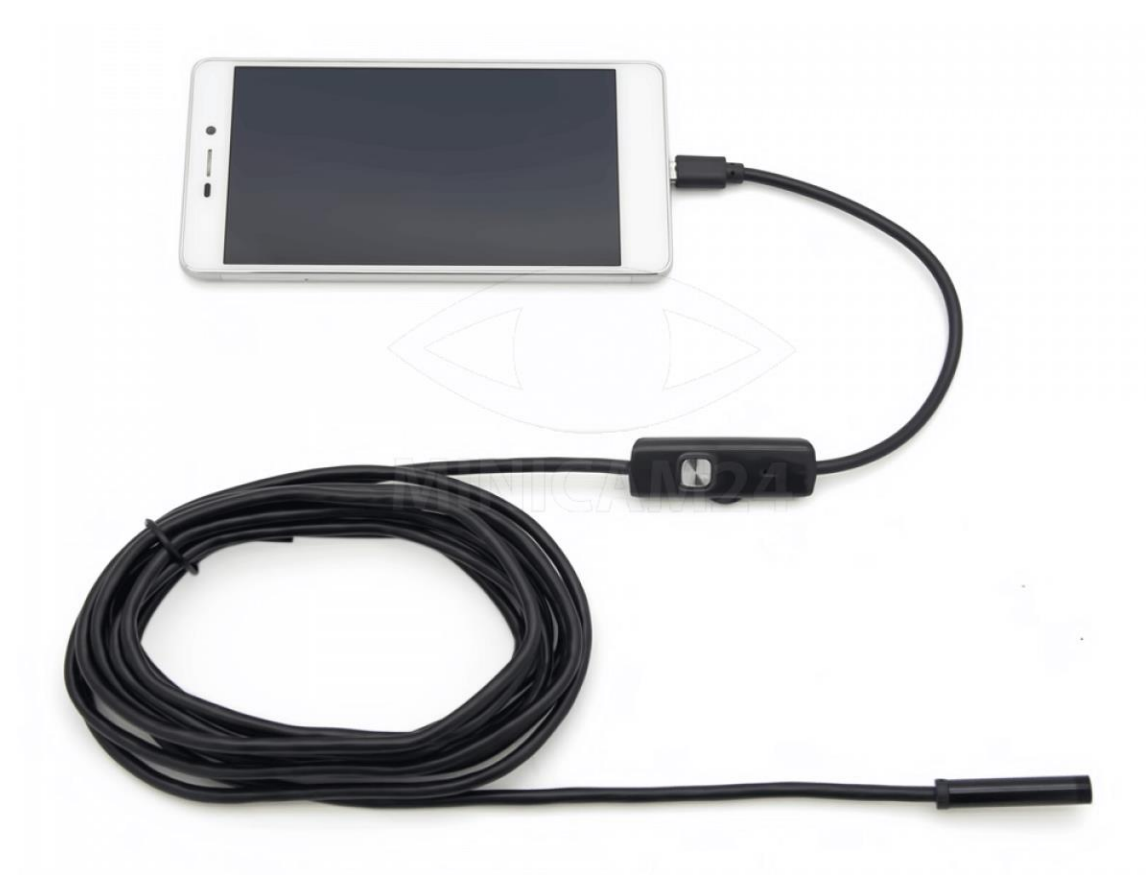

## СОДЕРЖАНИЕ

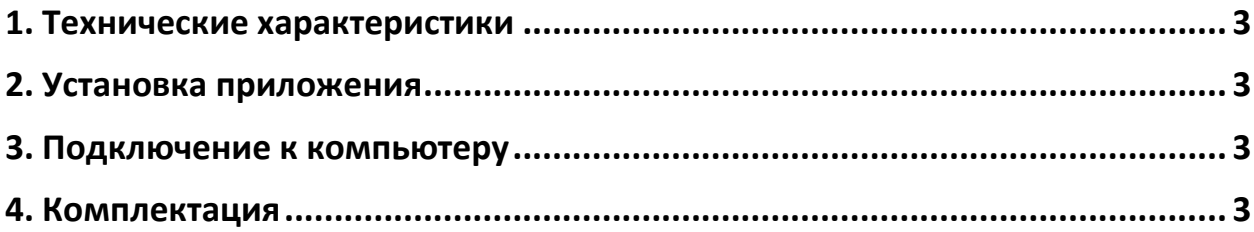

#### **1. Технические характеристики**

- <span id="page-2-0"></span>• Разрешение: 640х480;
- Угол обзора: 66 °;
- Фокусное расстояние:  $4 10$  см;
- Диаметр: 5,5 мм;
- Подсветка: 6 настраиваемых светодиодов;
- Защита от воды и пыли: IP67;
- Поддерживаемое ПО: Android, Windows, MAC
- <span id="page-2-1"></span>• Рабочая температура: -20 °С – 85 °С

#### **2. Установка приложения**

Данный эндоскоп совместим только с мобильными устройствами на Android.

- 1. В магазине приложений Google Play скачайте и установите приложение "Inskam". Или по ссылке [http://www.inskam.com/download/inskam1\\_.apk](http://www.inskam.com/download/inskam1_.apk) установите приложение.
- 2. Подключите эндоскоп к телефону, приложение автоматически высветится.

### **3. Подключение к компьютеру**

- <span id="page-2-2"></span>1. Скачайте и установите приложение ViewPlayCap https://softdroids.com/455-viewplaycap.html
- 2. Подключите эндоскоп к компьютеру с помощью кабеля USB 2.0.
- <span id="page-2-3"></span>3. Запустите программу ViewPlayCap для просмотра трансляции.

#### **4. Комплектация**

- Мини-эндоскоп 1 шт;
- Насадки 3 шт;
- Фиксирующая втулка 1 шт;
- $CD$ -диск 1 шт;
- Micro USB-кабель $-1$  шт;
- Руководство 1 шт.

# **Приятного использования!**

Сайт: **minicam24.ru** E-mail: info@minicam24.ru Товар в наличии в 120 городах России и Казахстана Телефон бесплатной горячей линии: **8(800)200-85-66**